AGATA Data format and data reprocessing

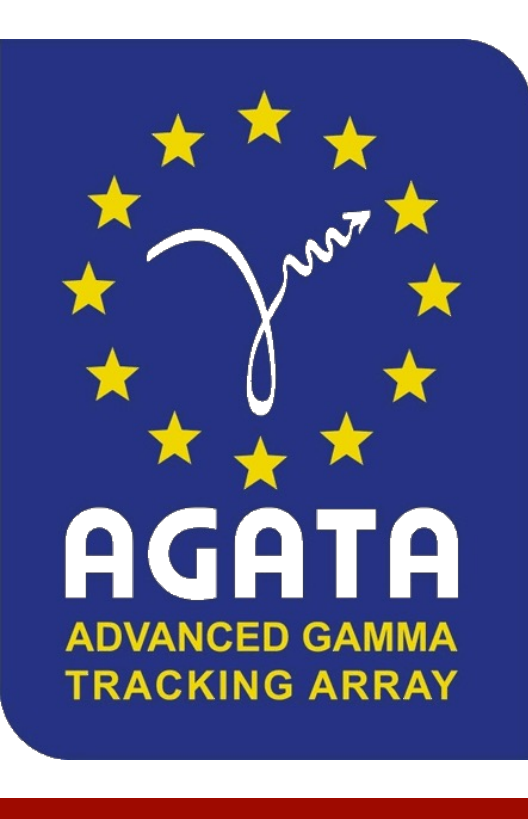

# AGATA Data format and data reprocessing

Jérémie Dudouet on behalf of the AGATA Analysis Working Group

AGATA Analysis School: 12/09/2023, Legnaro

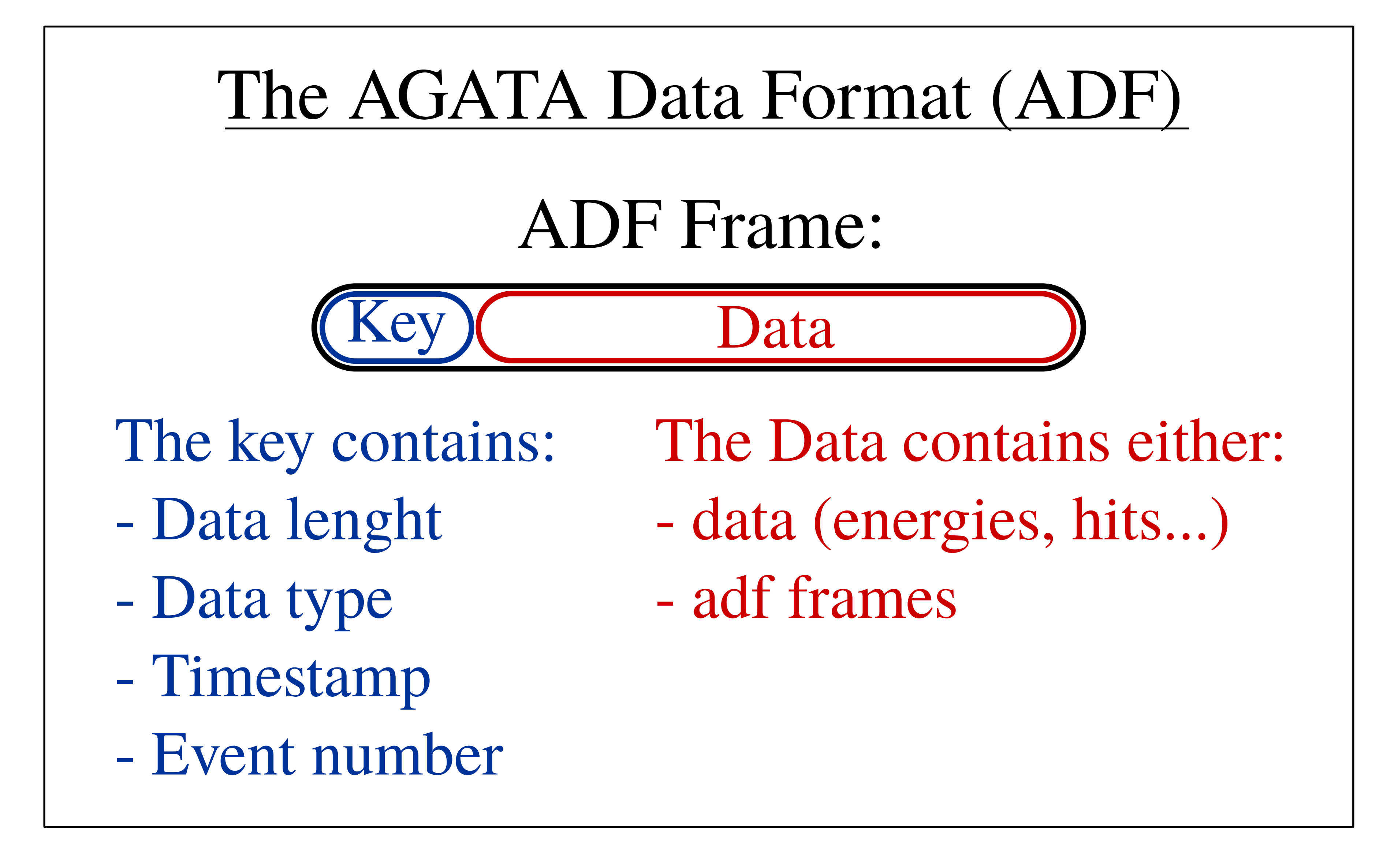

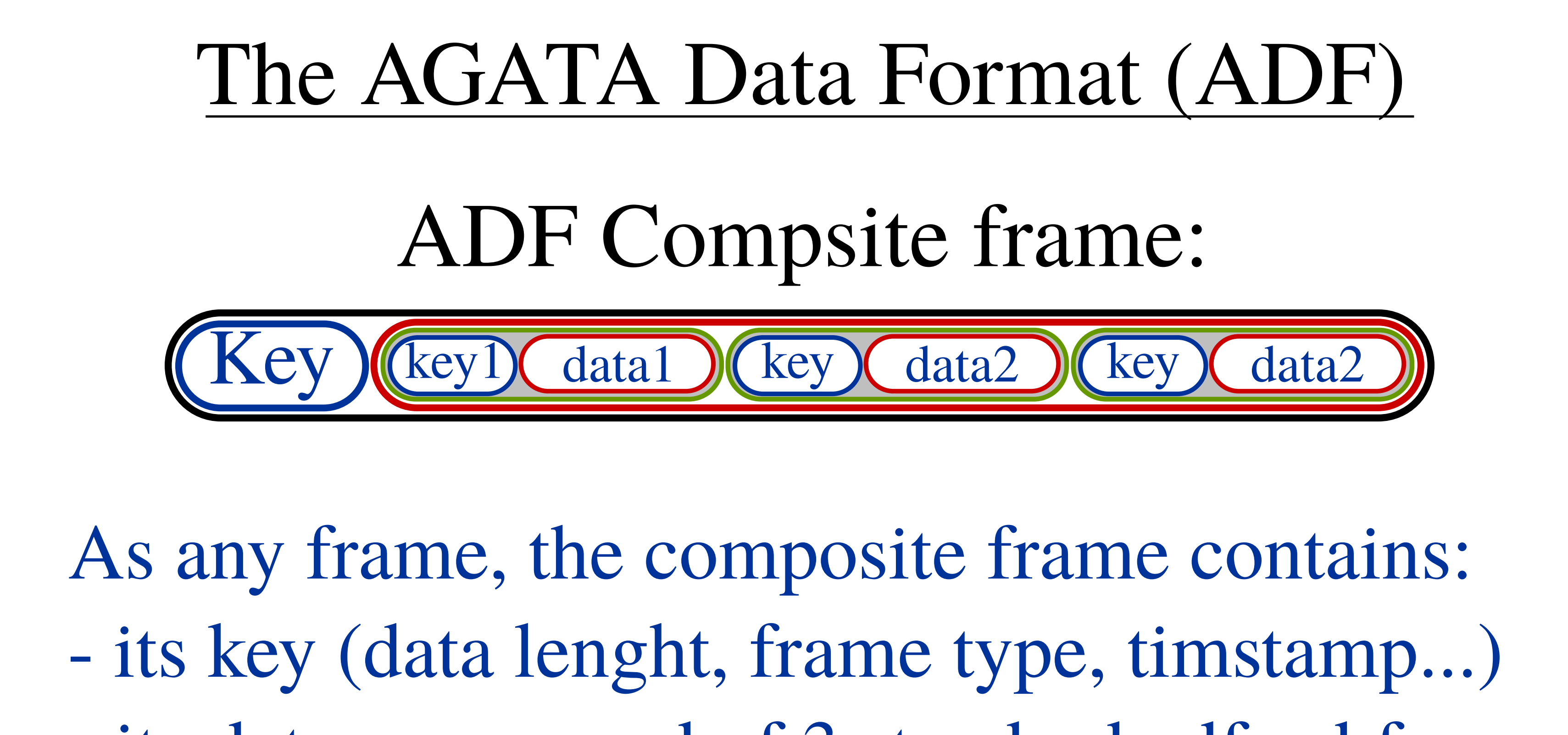

- its data, composed of 3 standard adf subframes

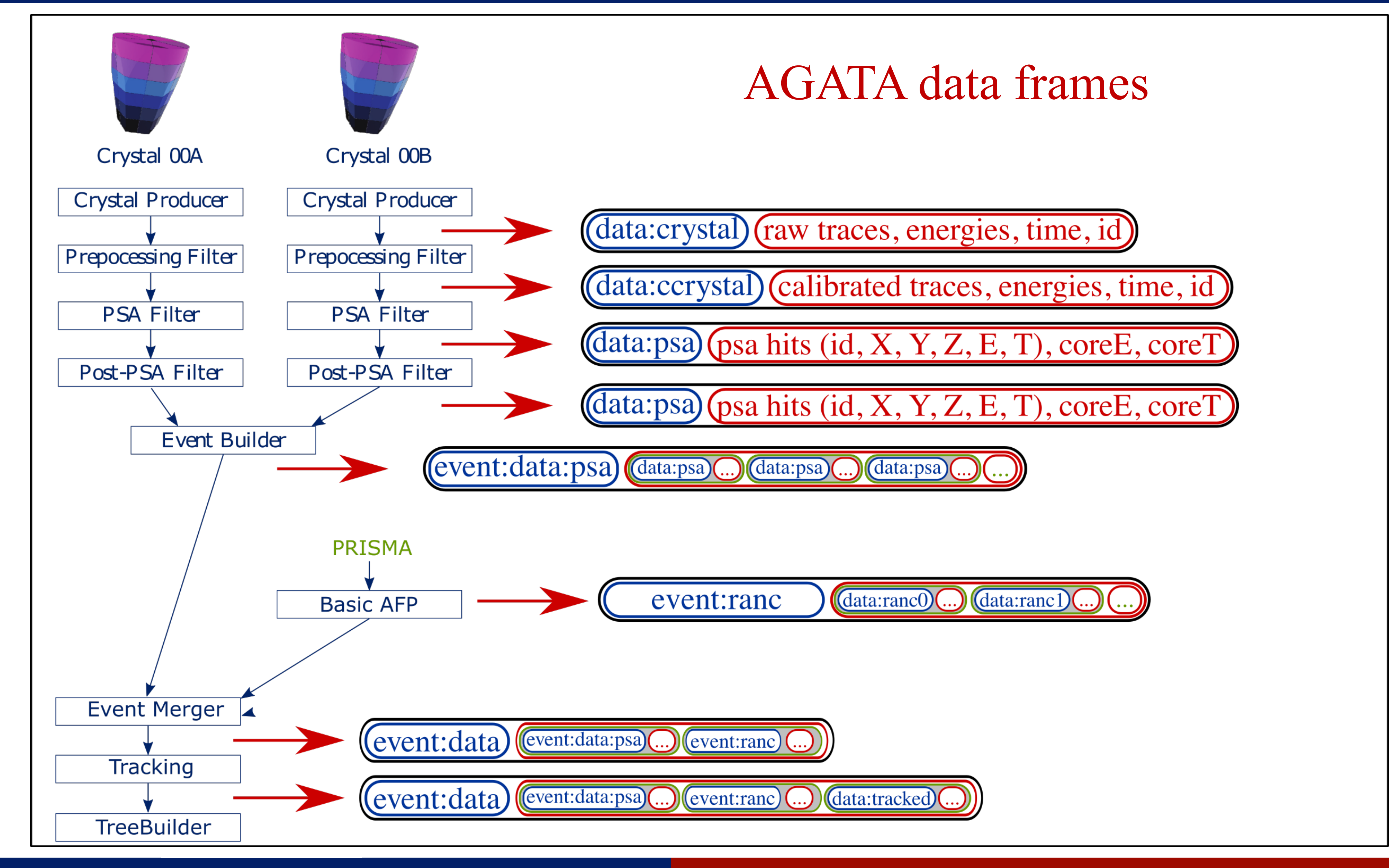

## AGATA data reprocessing

Typical replay folder:

- **Conf:** folder containing all the actors configuration files
- **Data:** folder containing the input data (generally symbolic link)
- **Out:** folder where the data are written
- **Topology.conf:** file used to define the actors topology to be done • **gen\_conf.py:** python script to generate the conf files (paths update)
- 

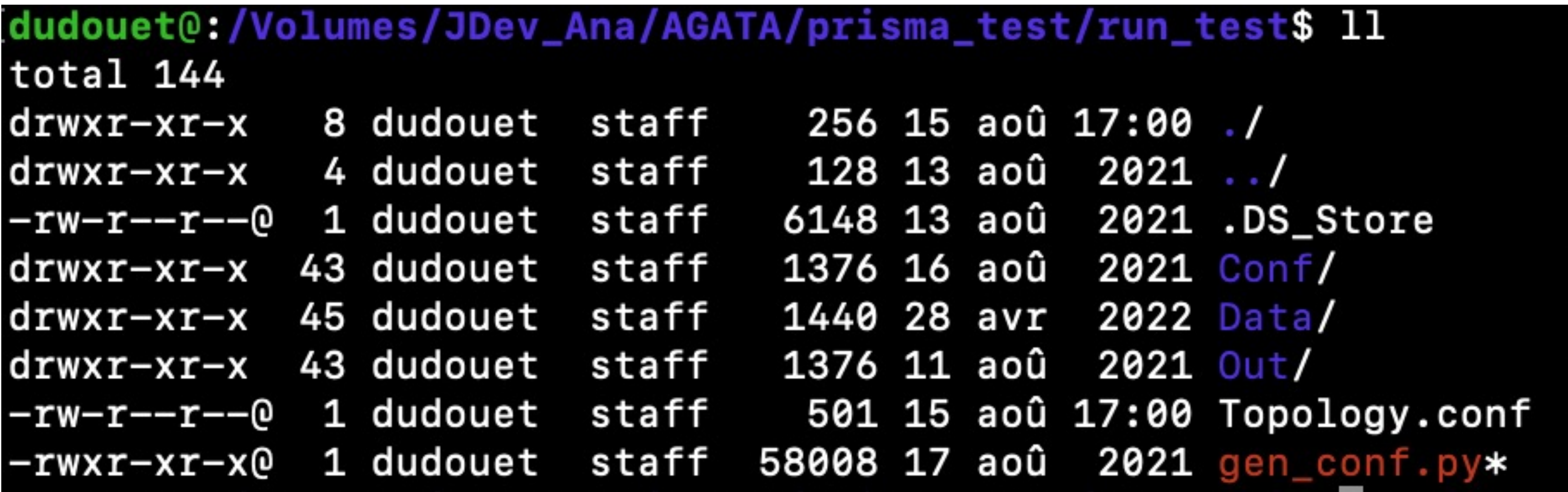

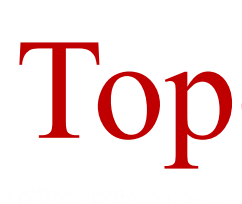

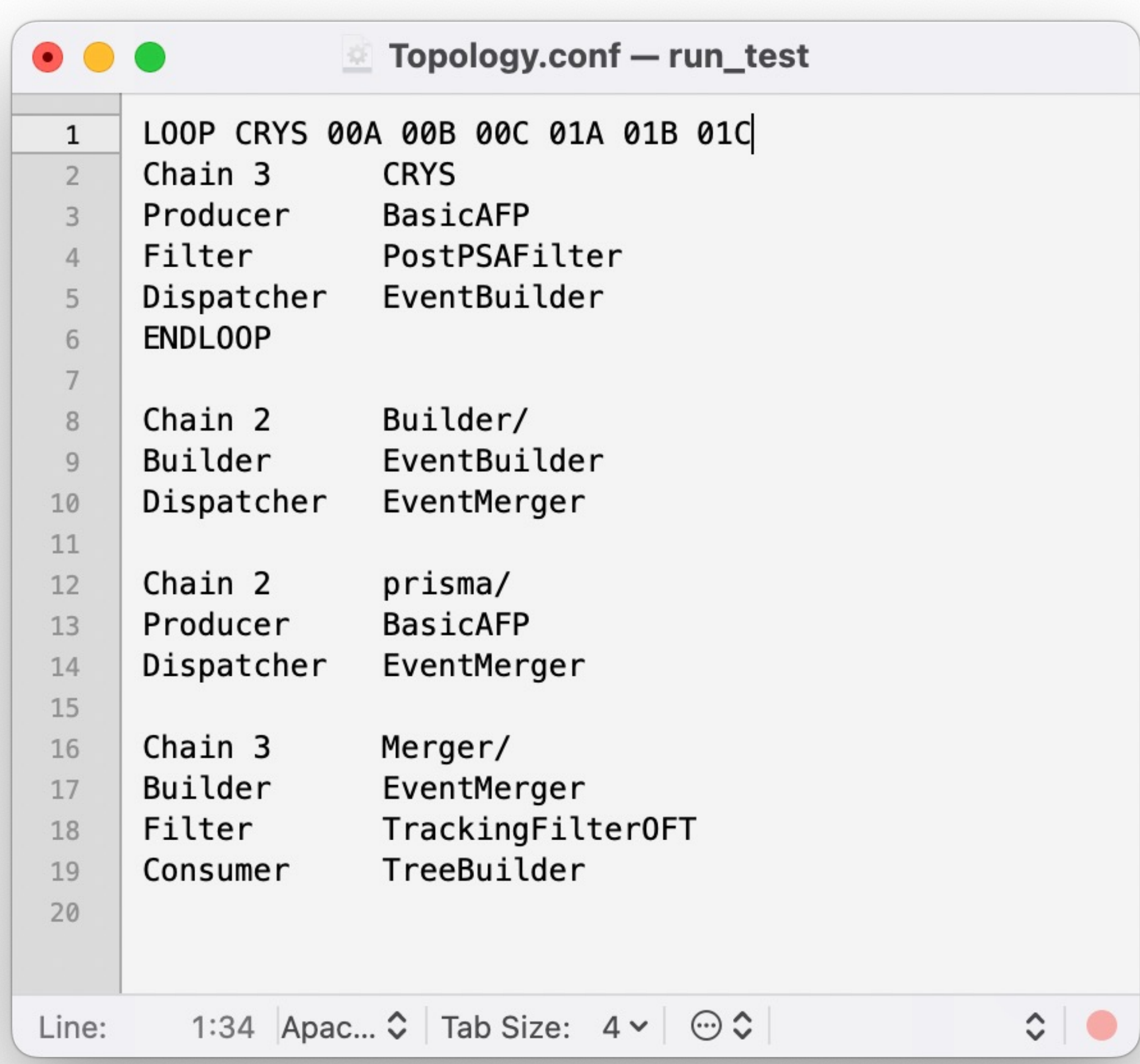

## Topology file

- **LOOP:** List of crystals to be analyzed for LLP.
- **Chain N:** N need to correspond to the number of actors in the chain
- A chain needs:
	- To start by a producer or a Builder.
	- To end by a consumer or a Dispatcher

• **Use to make the full configuration of a replay ( paths & actors configuration)**

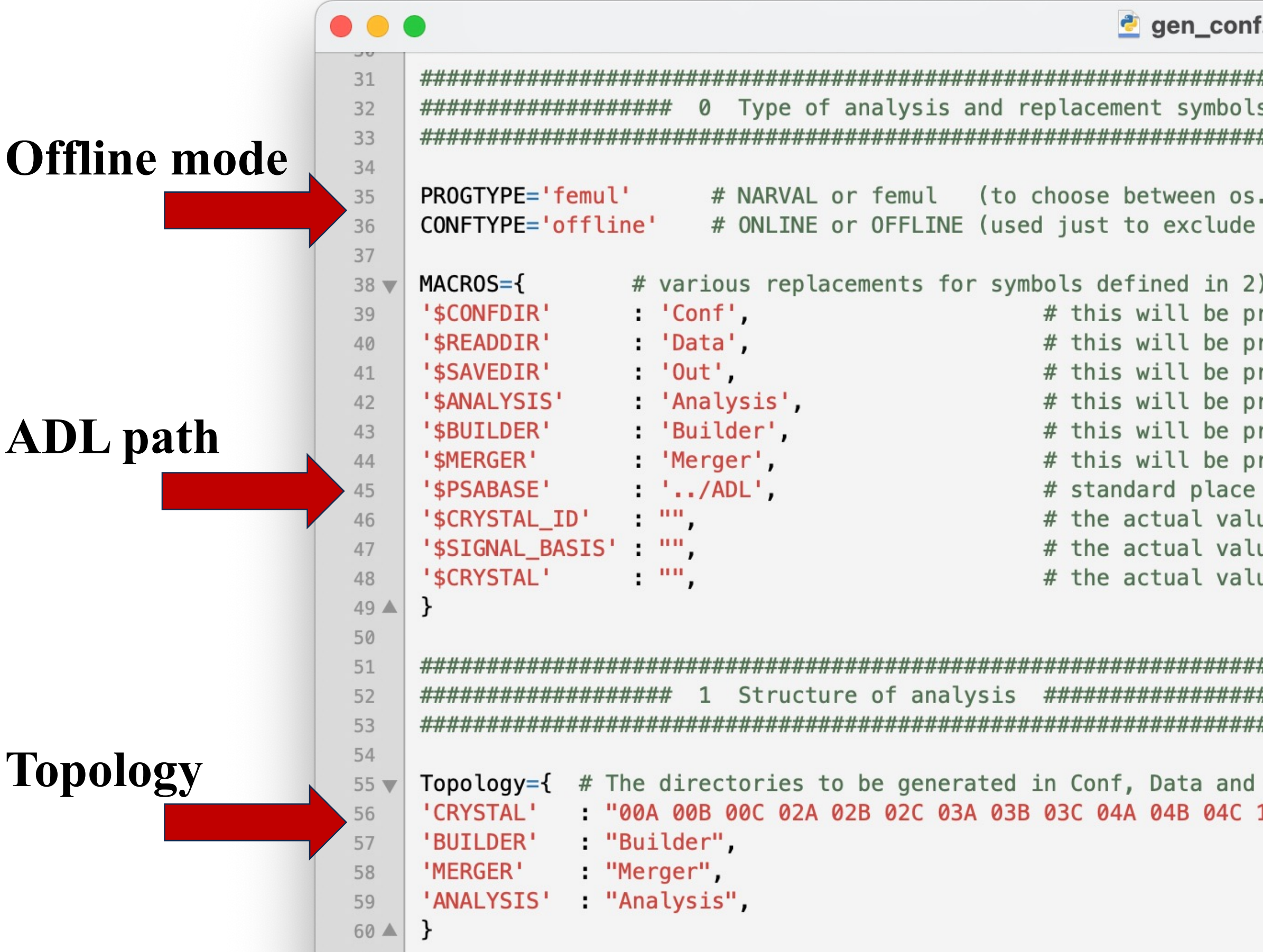

The gen conf.py script

```
f.py — runs_0042_to_0072
```

```
'##############################
  #############################
################################
.getcwd() and '' for CWD)
the ReadDataDir line in the Producers)
refixed by CWD/
refixed by CWD/; if ONLINE this will not be written
refixed by CWD/; if ONLINE this will be replaced by $READDIR
refixed by CWD/; if ONLINE this will be replaced by $READDIR
refixed by CWD/
refixed by CWD/
at AGATA
ue is defined in GeDataBase
ue is defined in GeDataBase
ue taken from Topology ['CRYSTAL']
```
\*############################### ################################# ################################

Out 10A 10B 10C 11A 11B 11C 12A 12B 12C 13A 13B 13C",

## The gen conf.py script

• **Use to make the full configuration of a replay ( paths & actors configuration)**

![](_page_7_Picture_63.jpeg)

es defined in the following section. hen they are used in chains of different type ain-specific names for their input/output files. YSTAL or \_GLOBAL or any other), to the defining tuple. he generated configuration files.

d from a directory specified in the command line. CrystalPos LUT is placed at 3 ces offline lir\_1325-1340.cal Trapping.cal RecalEnergy2.cal",

by the script

• **List of configuration files that will be kept as it is (calibration files)**

• **Actors configuration…**

![](_page_8_Picture_105.jpeg)

## The gen\_conf.py script

used daugther class, uncomment for offline Y of the calibrated energy spectra e points on a 2mm3 volume ents forced to energy of the core. Use it EITHER in the PSA OR in the Tracking to restrict the energy range ion of CC Energy ion fired Segments of core (ns) se terminal-output rapping-correction coefficients: al spectra and matrices als:  $cal''$ , "TimeShiftCC  $-0.352$ "), al","TimeShiftCC 3.818"), al" "TimeShiftCC 3.726"), al","TimeShiftCC 0.800"), al","TimeShiftCC 0.588"), al","TimeShiftCC 3.592"), al","TimeShiftCC 0.689"), al" "TimeShiftCC -10.543"), al","TimeShiftCC 3.529"), al","TimeShiftCC 0.402"), al","TimeShiftCC 1.688"), al","TimeShiftCC 1.649"), al","TimeShiftCC −0.249"), al", "TimeShiftCC 3.080"), al","TimeShiftCC -0.324"), al","TimeShiftCC -6.115"), al","TimeShiftCC -0.996"), al","TimeShiftCC 2.988"), cal","TimeShiftCC 1.311"), cal","TimeShiftCC -2.725"), cal","TimeShiftCC 0.738"), 

## • **Actors configuration…**

![](_page_9_Picture_70.jpeg)

## The gen\_conf.py script

en\_conf.py - run\_0018

class

le "AgNedDiamTree\_0000.root" e (DetName, ADF key, Mode [-1: Must NOT be present, 0: Can be present, 1: Must be present]) ee (DetName, ADF key, Mode [-1: Must NOT be present, 0: Can be present, 1: Must be present]) ee (DetName, ADF key, Mode [-1: Must NOT be present, 0: Can be present, 1: Must be present]) ee (DetName, ADF key, Mode [-1: Must NOT be present, 0: Can be present, 1: Must be present]) ee (DetName, ADF key, Mode [-1: Must NOT be present, 0: Can be present, 1: Must be present]) ee (DetName, ADF key, Mode [-1: Must NOT be present, 0: Can be present, 1: Must be present]) e (DetName, ADF key, Mode [-1: Must NOT be present, 0: Can be present, 1: Must be present])

 $1)$ fault 1) d process the prisma lib on the raw data (default 0)

 $1)$ fault 1)

## Jérémie Dudouet: j.dudouet@ip2i.in2p3.fr AGATA Analysis School: 12/09/2023, Legnaro

 $\begin{array}{c|c|c|c} \hline \circ & \circ \\ \hline \end{array}$ 

• **Once all is configured: script execution: "***python gen\_conf.py***"**

![](_page_10_Picture_49.jpeg)

## The gen\_conf.py script

to\_0072 — -bash — 150×19

thon gen\_conf.py/ 0072

0072/Conf 0072/Data 0072/0ut

conf

![](_page_10_Picture_12.jpeg)

• **Once all is configured: femul execution: "***femul Topology.conf***"**

![](_page_11_Picture_81.jpeg)

- Femul options: "*femul Topology.conf –options*"
	- **-nothr:** run the non-threaded event loop
	- **-turns nn:** limit analysis to nn turns

## The gen conf.py script

 $2_to_0072 - bash - 150 \times 34$ 

femul Topology\_PreproToTracking.conf

gapro/femul/ADF.conf

10C 11A 11B 11C 12A 12B 12C 13A 13B 13C

• To print all options: "*femul -h"*